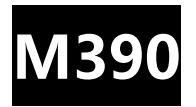

# **LoRa Module Datasheet**

**V1.0.0**

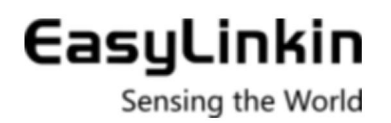

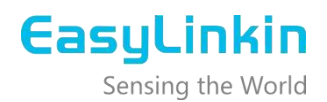

# **Catalogue**

 $\begin{array}{c} \hline \end{array}$ 

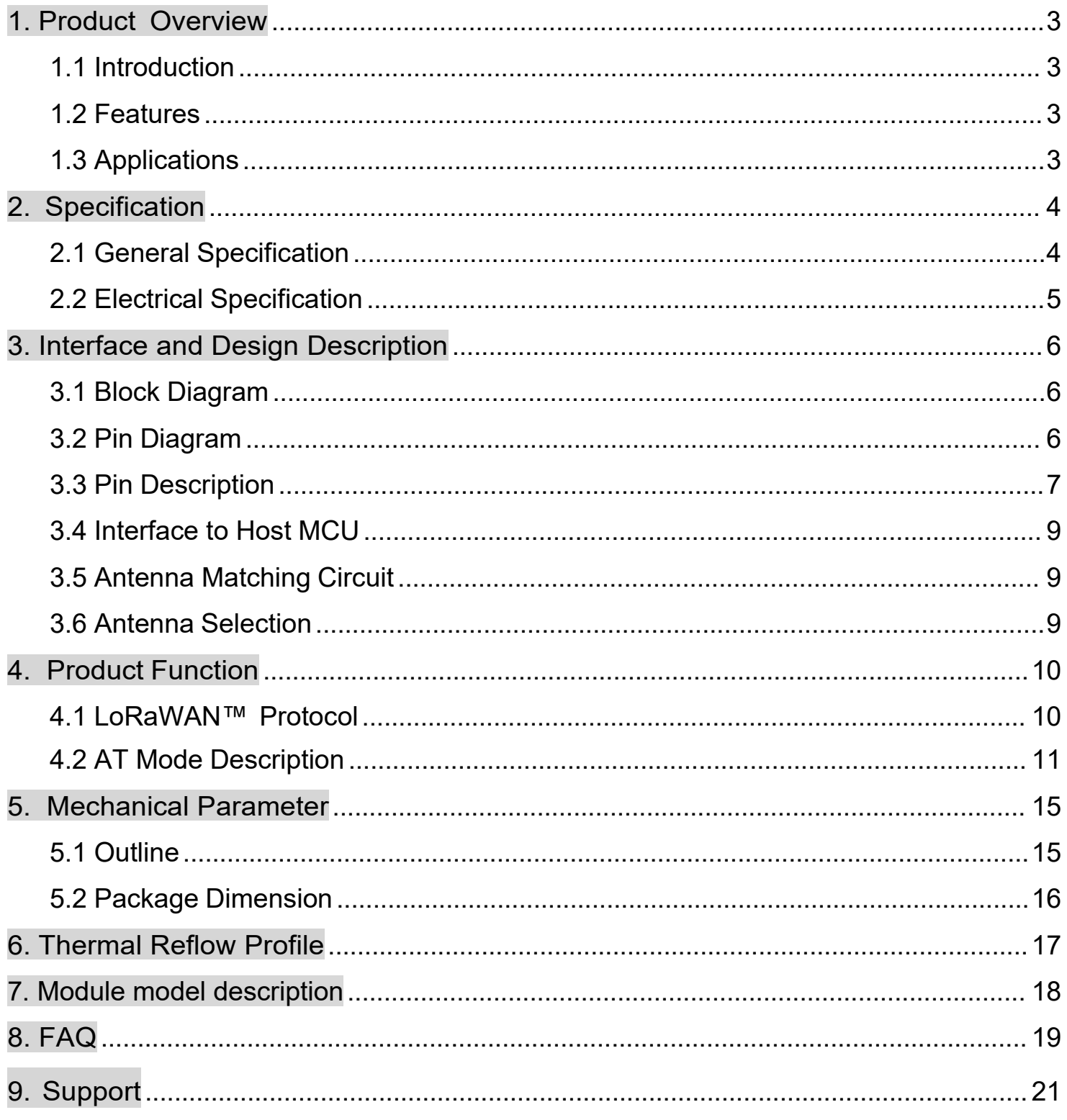

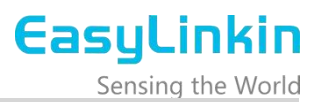

## <span id="page-2-0"></span>1. Product Overview

#### <span id="page-2-1"></span>1.1 Introduction

M390 module is our self-developed LoRa module. It is integrated with LoRaWAN protocol stack, compatible with LoRaWAN specification (V1.0.3, Class A/B/C) released by LoRa Alliance, which supports the connectivity function for different end devices. The module can support wide frequency band 150~960MHz.

With UART interface to interchange data or command, M390 provides an easy way to access LoRaWAN network and explore wireless data applications.

M390 module uses Semtech's SX1268/2 chip,has many features as low power, long range and high antiinterference etc, which can be used in many applications as smart metering, smart city and smart building etc.

#### <span id="page-2-2"></span>1.2 Features

- Low power consumption: minimum standby current 1.5uA
- High sensitivity: up to -139dBm@SF12/125KHz
- Anti-interference: high performance spread spectrum communication with efficient cycle interleaved error correction
- Compliant with LoRaWAN Specification 1.0.3
- On-board LoRaWAN Class A/B/C protocol stack
- UART interface, stamp hole, support parameters configuration through AT command.

#### <span id="page-2-3"></span>1.3 Applications

- Automated metering reading
- Home and building automation
- Smart agriculture
- Industrial automation

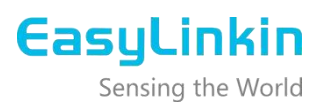

## <span id="page-3-0"></span>2. Specification

## <span id="page-3-1"></span>2.1 General Specification

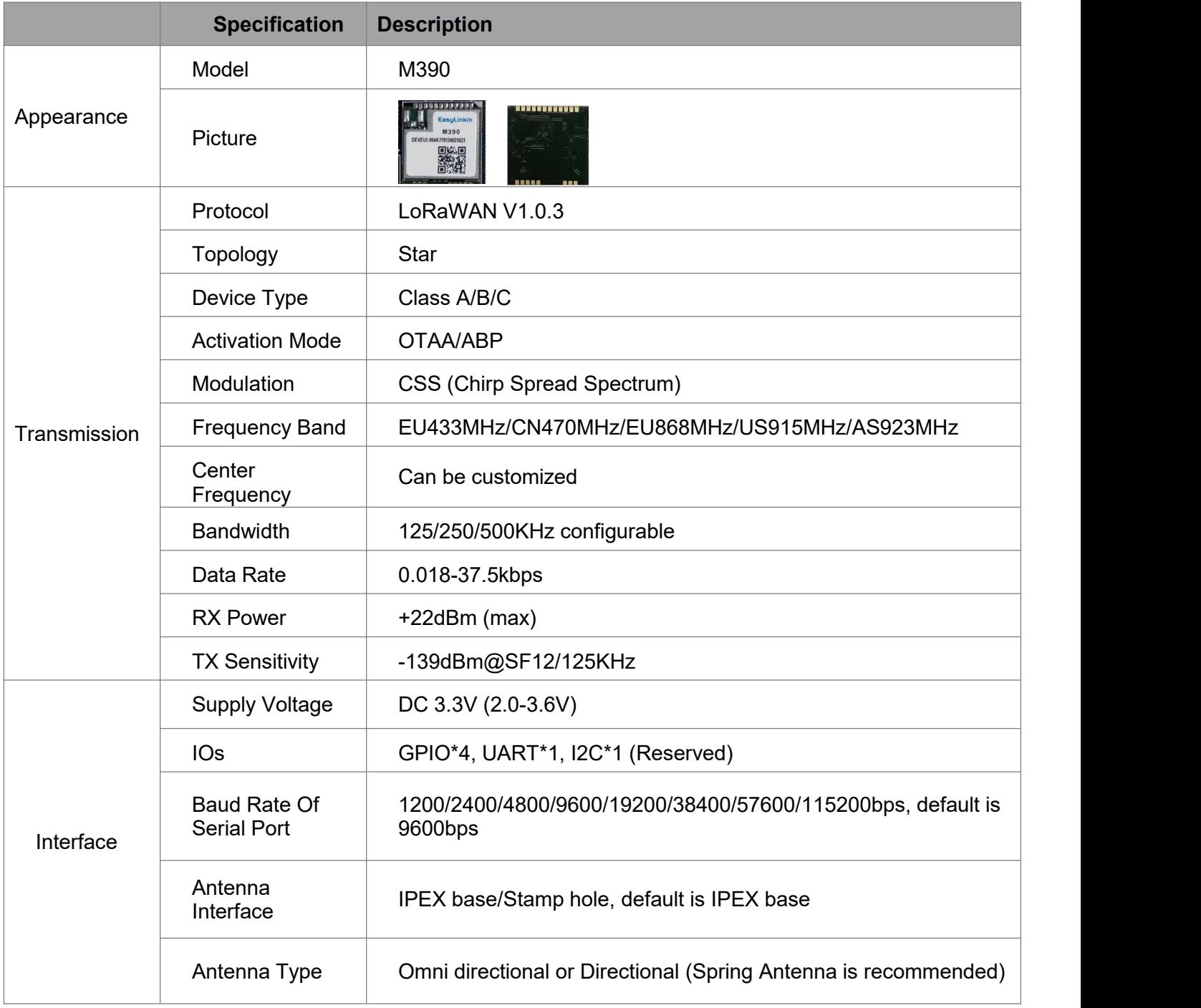

EasyLinkin

Sensing the World

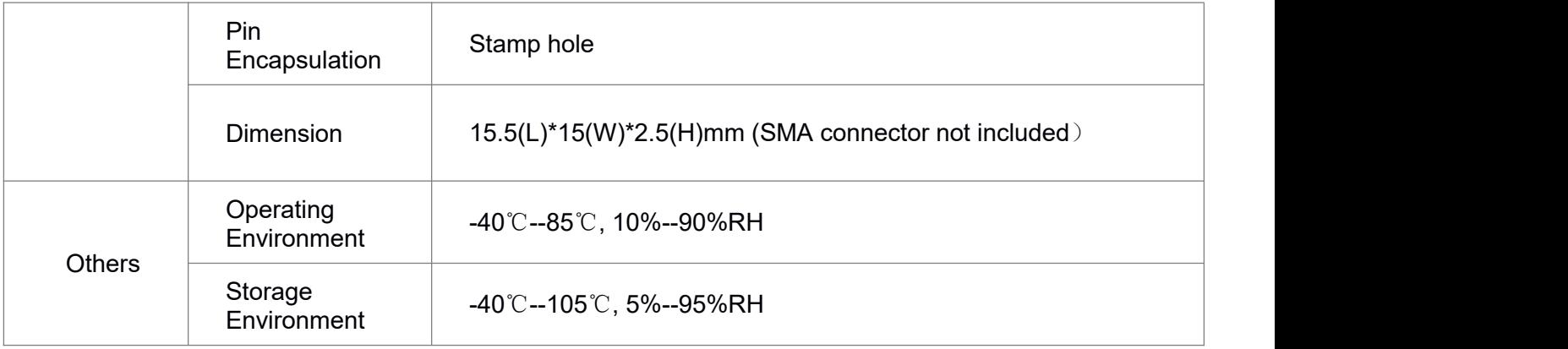

## <span id="page-4-0"></span>2.2 Electrical Specification

Operating voltage: 3.3V, Operating temperature: 25±2℃.

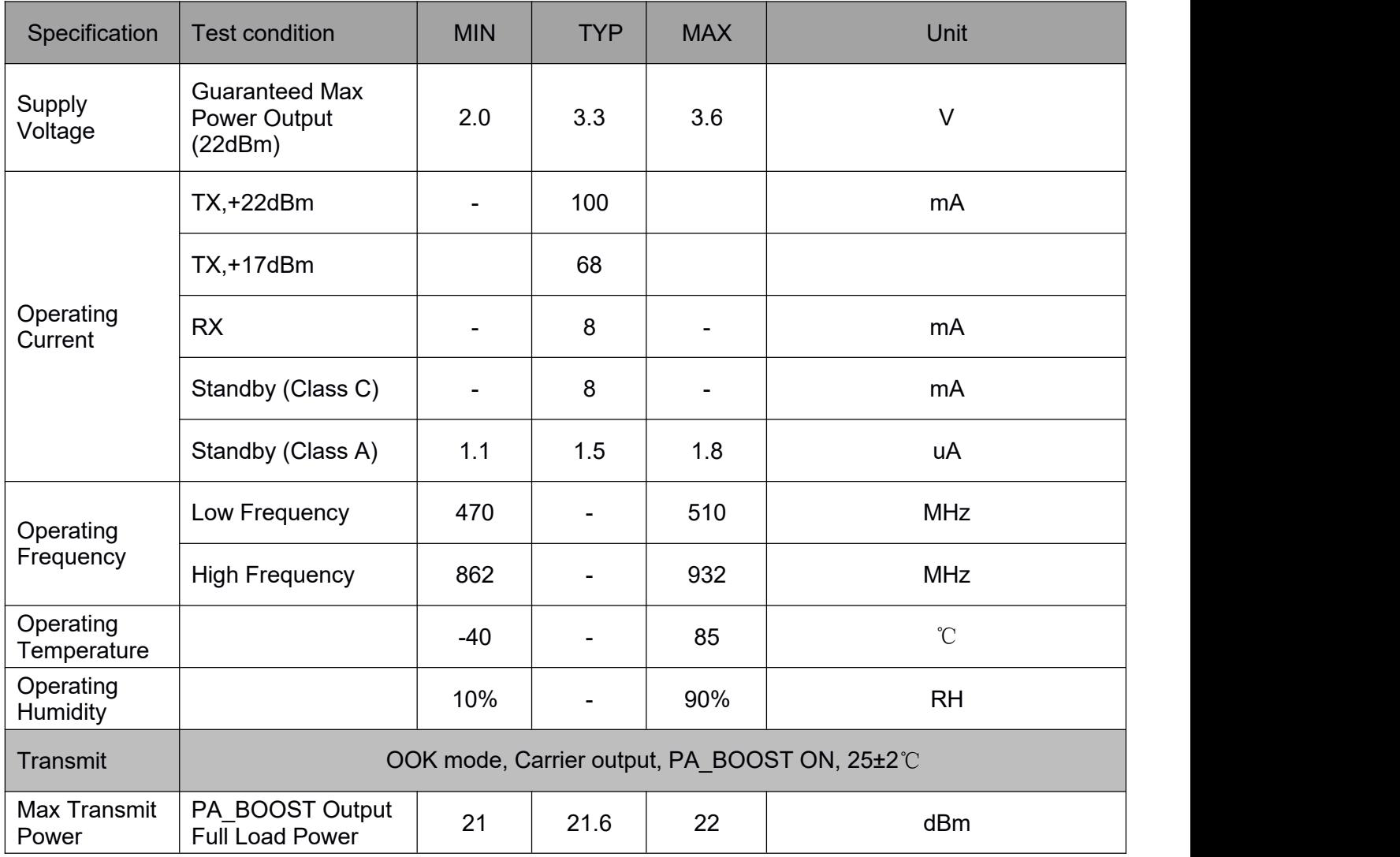

# EasyLinkin

Sensing the World

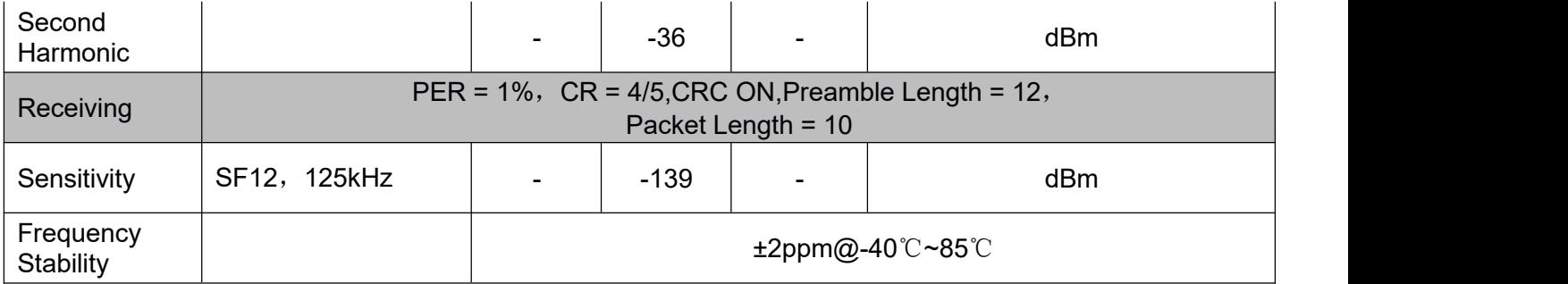

## <span id="page-5-0"></span>3. Interface and Design Description

## <span id="page-5-1"></span>3.1 Block Diagram

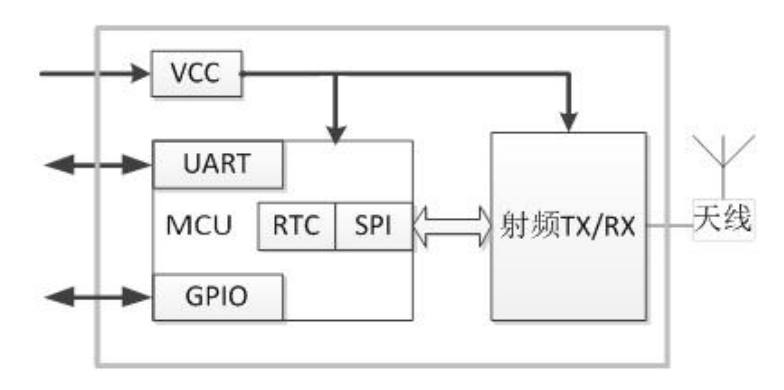

## <span id="page-5-2"></span>3.2 Pin Diagram

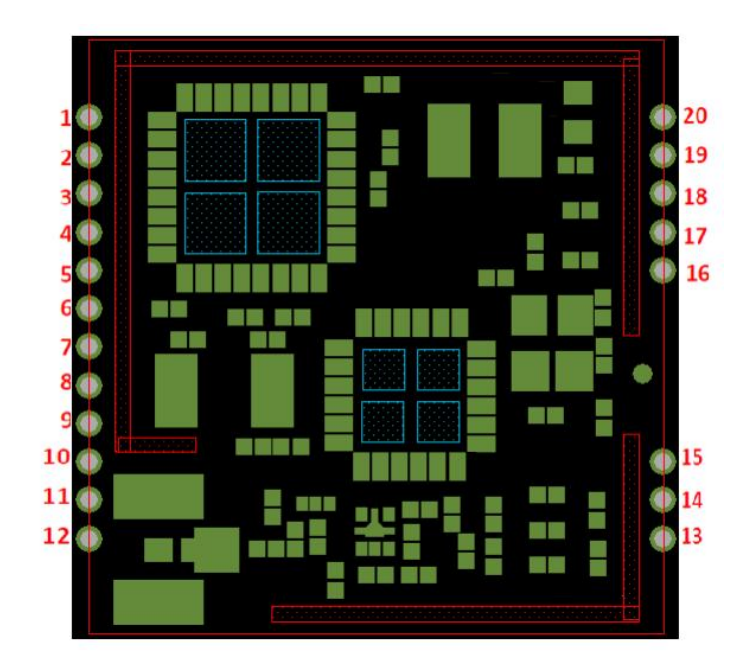

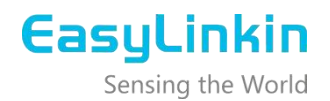

## <span id="page-6-0"></span>3.3 Pin Description

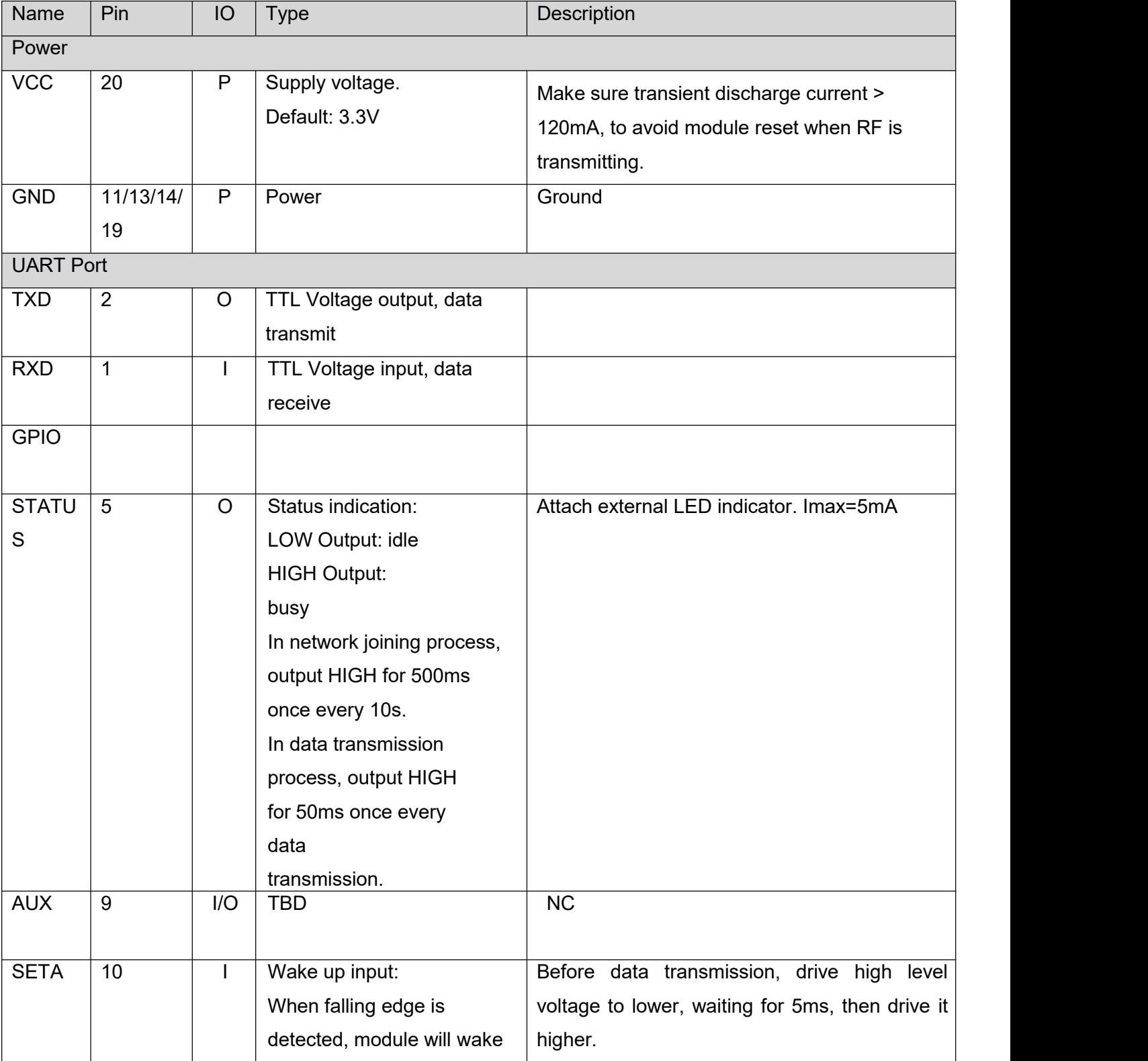

## All the IO ports are compatible with CMOS and TTL.

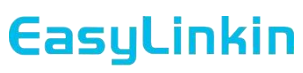

Sensing the World

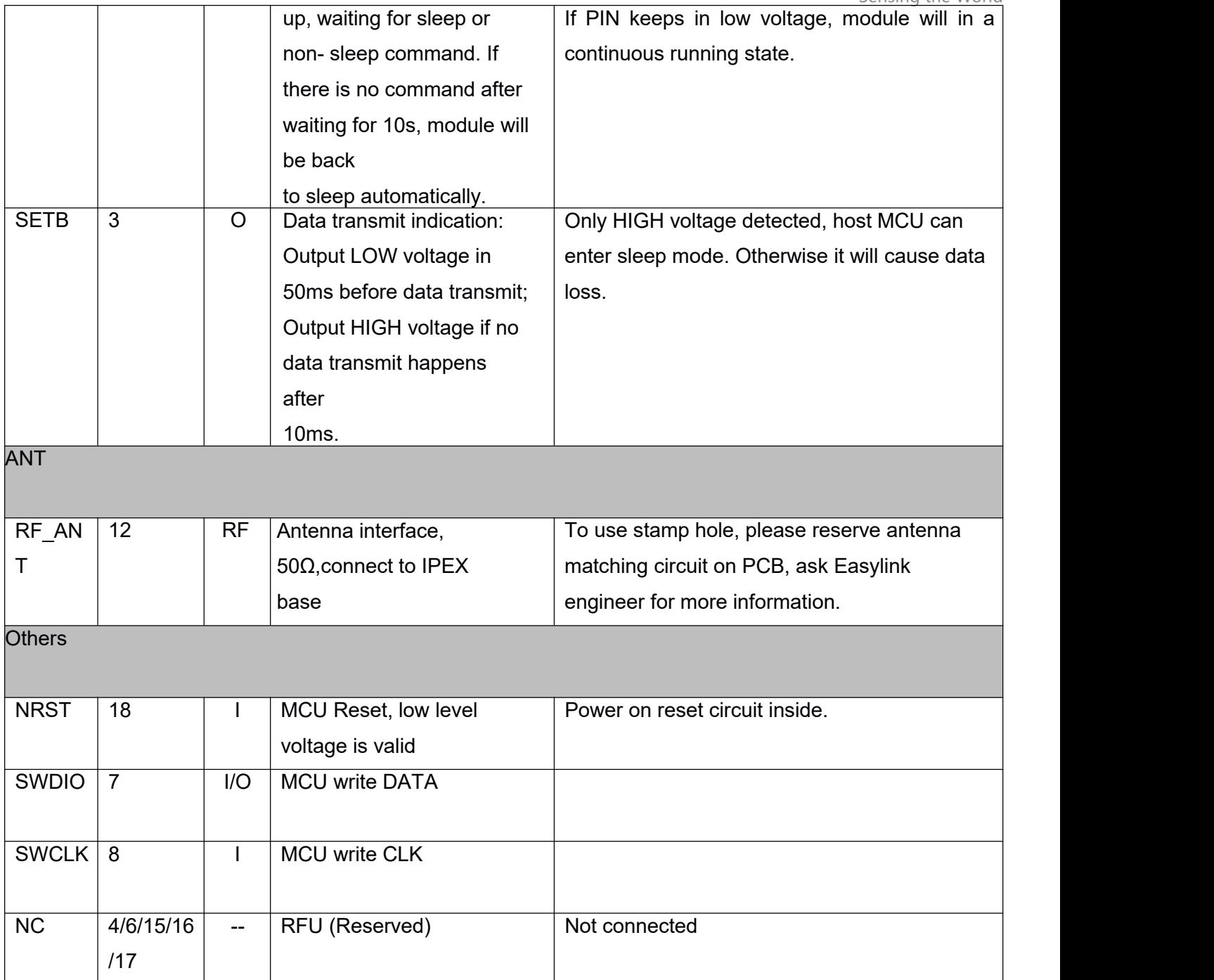

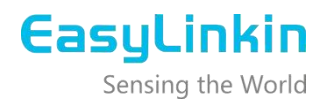

IO Pin Definition: I--Input, O--Output, I/O--Input/Output, P--Power

## <span id="page-8-0"></span>3.4 Interface to Host MCU

- STATUS pin can connect to external LED indicator. If this function is not needed, keep STATUS unconnected. It is OK to drop this function by no connection.
- Module can be connected to MCU directly. Please keep interface levels the same as IOlevel.
- There is internal pull-up resistor in GPIO pins, please reserve external pull-up resistor with driving capability.

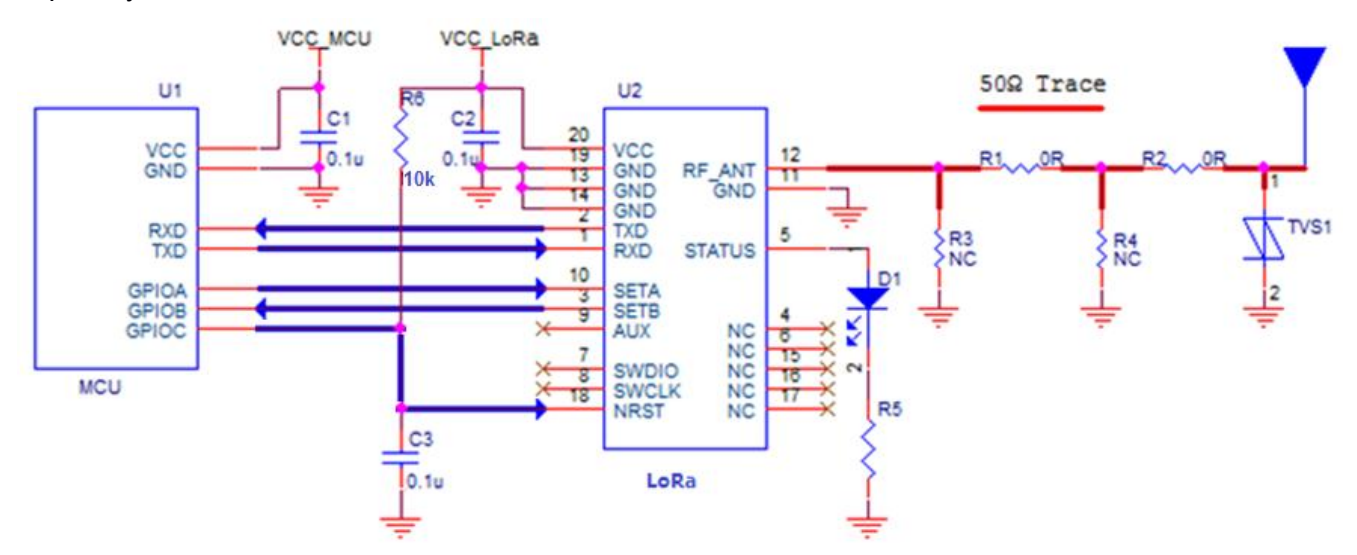

Instructions:

- Bold red line is the RF circuit matched with 50Ω. R1, R2, R3, R4 are reserved matching circuits. R1, R2 usually mounts 0R, R3 and R4 makes no connection; Reserve TVS for ESD protection of antenna ports, such as LXES15AAA1-153.
- Bold blue line is UART and IO circuits. Notes the level match and signal direction.

## <span id="page-8-1"></span>3.5 Antenna Matching Circuit

Because the working frequency is low, spring antenna bandwidth is narrow and the module can be easily affected by surrounding environment which will cause frequency offset, during the circuit design process, it is better to adopt SMT soldering, add double L type or  $\pi$  type antenna matching line and complete 50 $\Omega$ characteristic impedance of the micro-strip line. The antenna working performance can be improved by modifying the antenna matching value,which will help to improve transmission distance.

### <span id="page-8-2"></span>3.6 Antenna Selection

The antenna selection is depending on the device's type, antenna size, antenna cost and performance. The

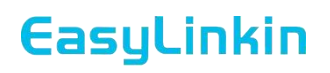

Sensina the World common antennas used in short distance are PCB antenna, ceramic chip antenna, spring antenna and whip antenna etc. Some key parameters should be taken into consideration for antenna selection: pattern, efficiency and bandwidth etc. The typical definition of antenna bandwidth is reflected wave attenuation less than -10dB or VSWR less than 2. The actual antenna performance needs match the PCB structure to achieve good results.

## <span id="page-9-0"></span>4. Product Function

### <span id="page-9-1"></span>4.1 LoRaWAN™ Protocol

LoRa is a spread spectrum modulation technology for LPWAN, developed and popularized by Semtech for long range bi-directional communications.

LoRaWAN™ Specification, defined by LoRa Alliance and based on open source MAC layer protocol, provides LPWA (Low Power Wide Area) wireless connectivity for low data rate, battery-powered devices and sensors.

According to different scenarios, M390 can work in Class A,Class B or Class C mode:

Class A:

Class A mode is suitable for battery-powered end devices with major uplink transmission. This mode is the lowest power end-device system for applications that only require downlink communication from the server shortly after the end device has sent an uplink transmission. Downlink communications from the server at any other time will have to wait until the next scheduled uplink.

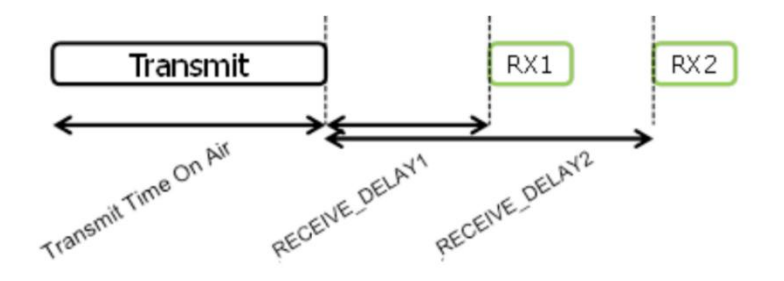

Class A Communication profile

#### Class C:

Class C mode has nearly continuously open receive windows, only closed when transmitting. Class C end-device will use more power to operate than Class A or Class B but they offer the lowest latency for

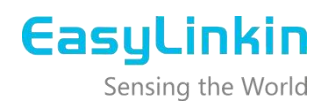

server to end-device communication.

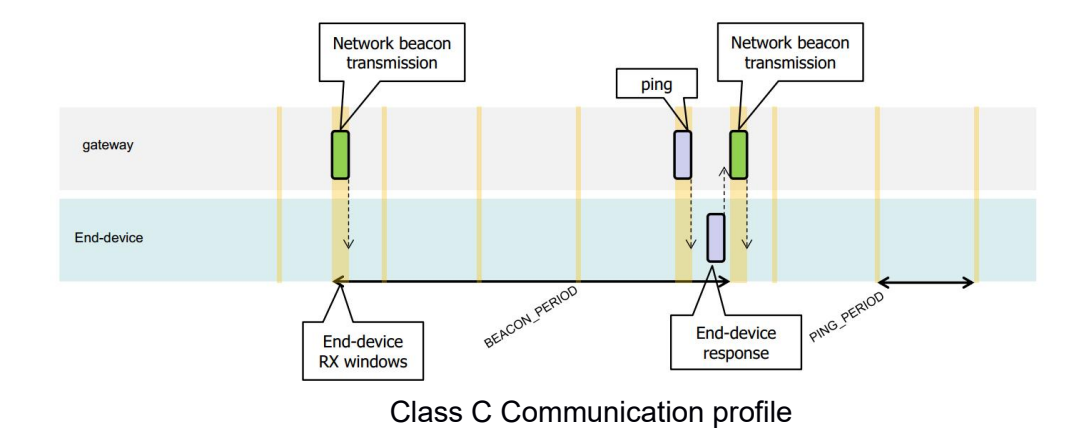

Class B:

Class B supports two-way communication, and each uplink will be followed by two receiving windows (see the figure below). The node initiates transmission according to its own communication requirements, and uses the Aloha mechanism to optimize communication collisions between nodes. At any time, the downlink transmission from the server needs to wait for the next uplink communication and perform downlink transmission in either of its two receiving windows. This mode is the most power-efficient.

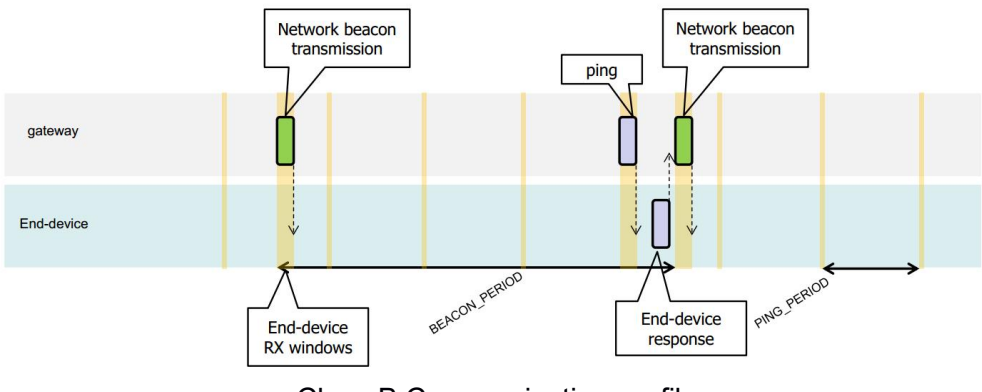

Class B Communication profile

### <span id="page-10-0"></span>4.2 AT Mode Description

External host MCU can configure, control and transfer data using AT command via UART port on M390,which shortens development time and speeds time to variety wireless application.

For more details on AT command, please refer to < AT command function description>.

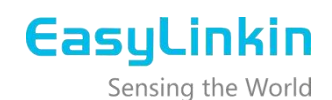

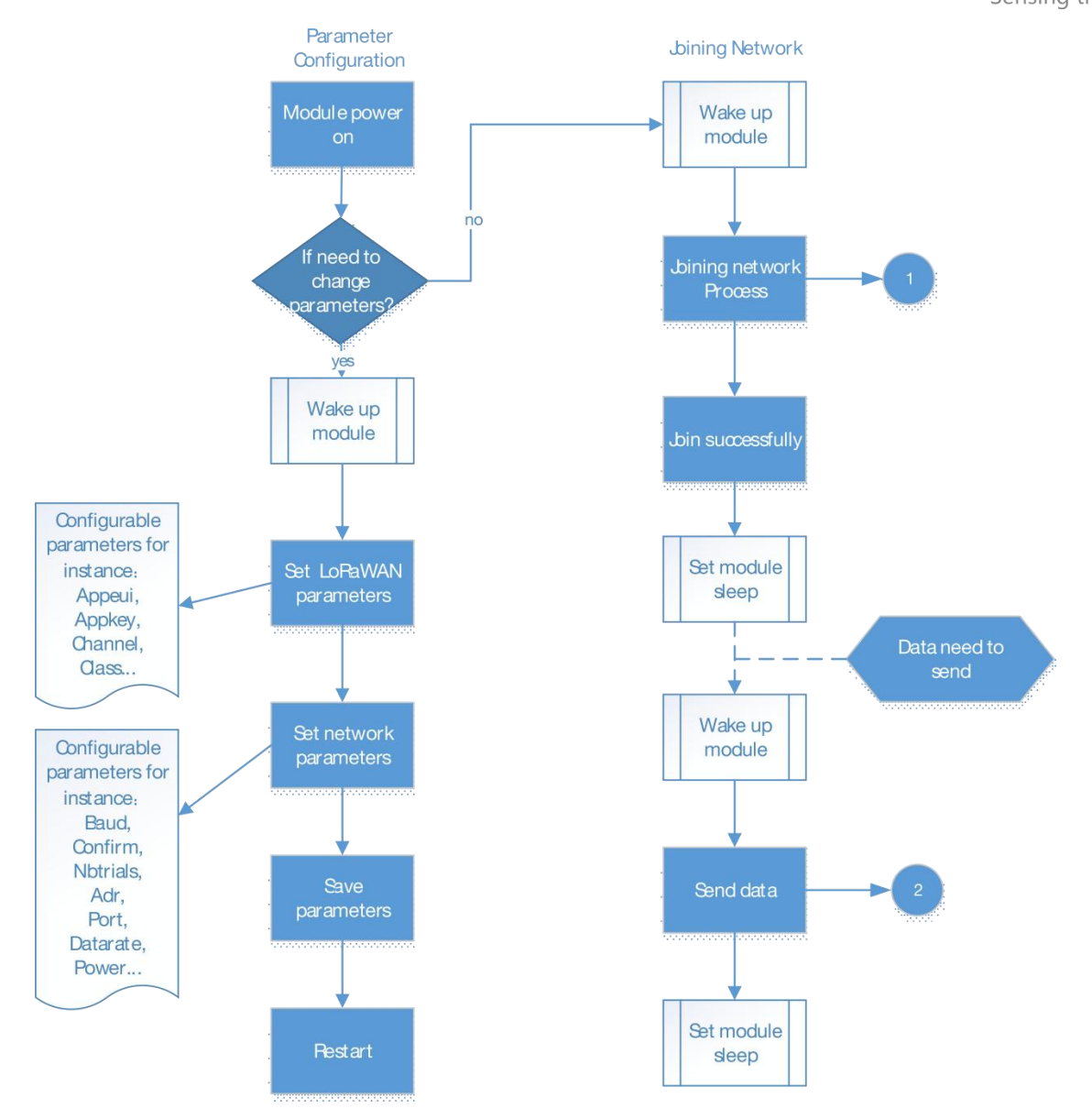

#### Workflow Diagram

For first use, Host MCU need configure LoRa parameters once power on, then restart the module. The joining network process is as below,

- When module is powered on, it will enter the joining process.
- After joining network successfully, it will enter the sleep mode.
- Once data is up, module will wake up by host MCU and enter data transmission process.

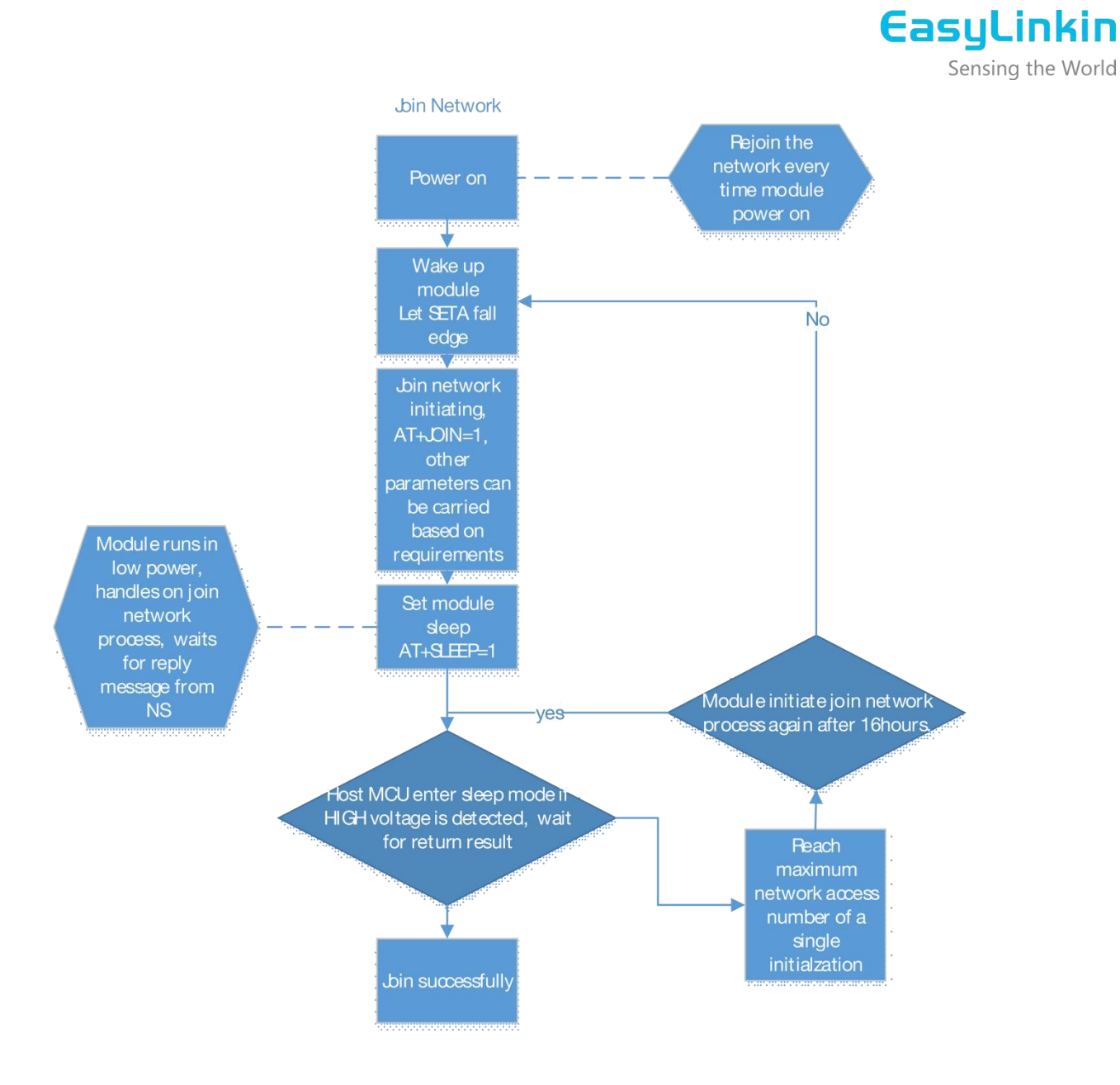

Module Joining Network Process

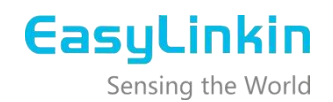

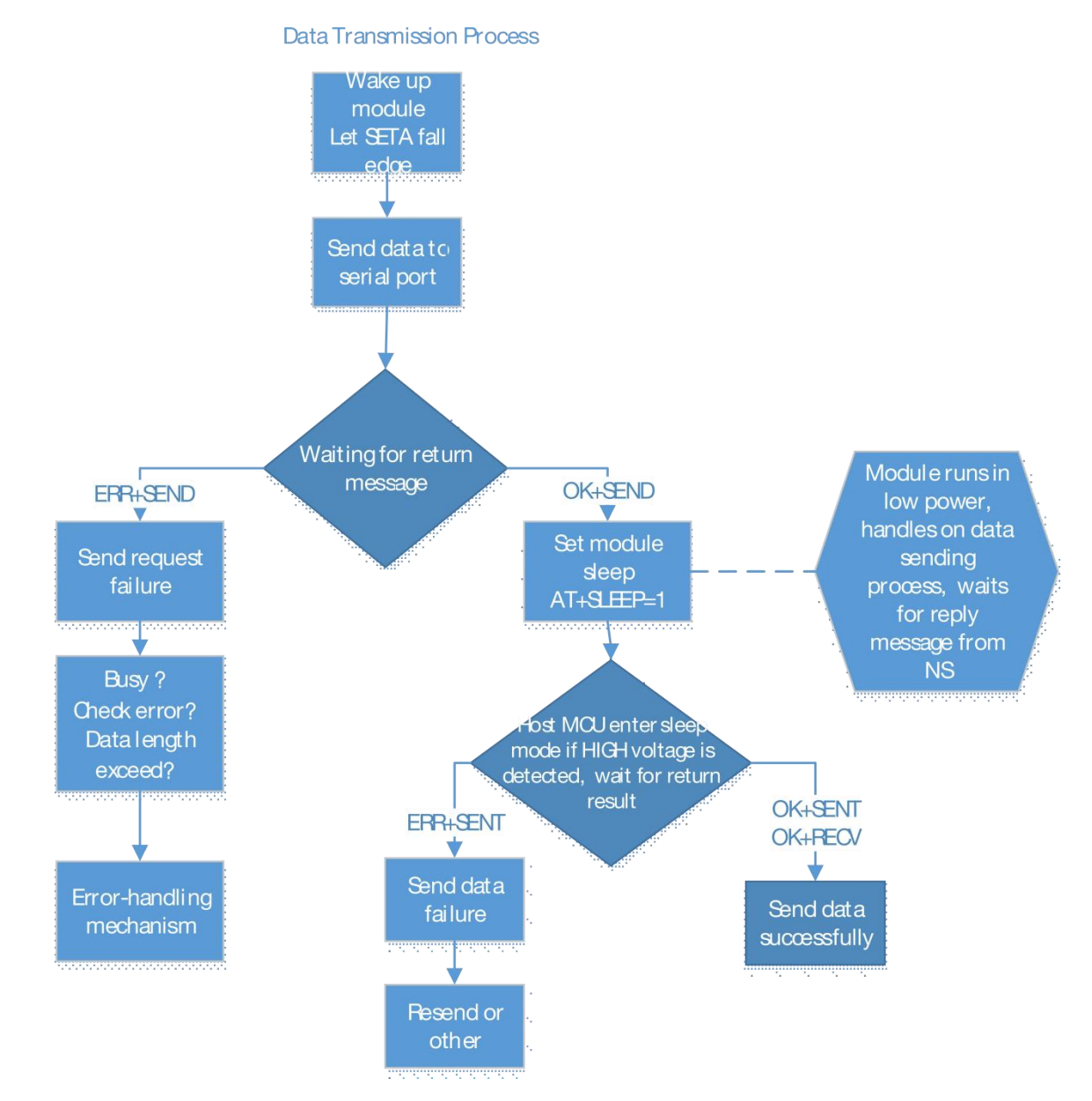

Data Transmission Process

To save as much power as possible, please set the module in sleep mode once data transmission is done. The module will wake up in the next service cycle.

# EasyLinkin

Sensing the World

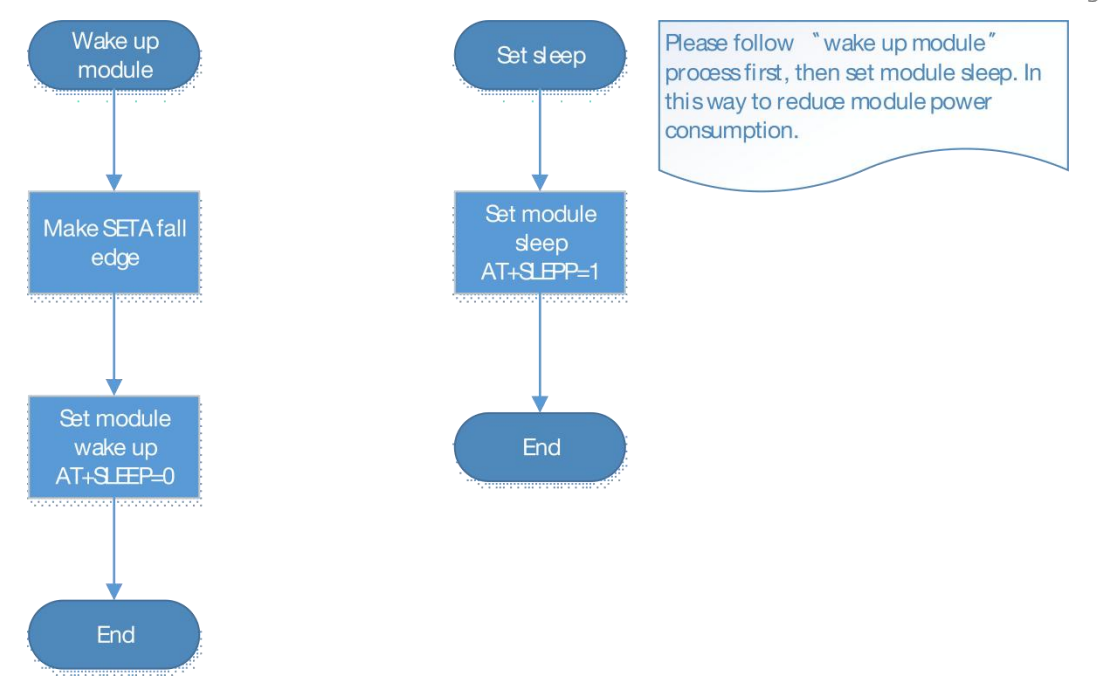

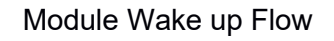

## <span id="page-14-0"></span>5. Mechanical Parameter

### <span id="page-14-1"></span>5.1 Outline

The top and bottom view of M390 module are shown below,

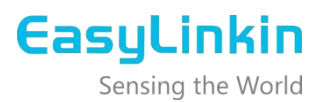

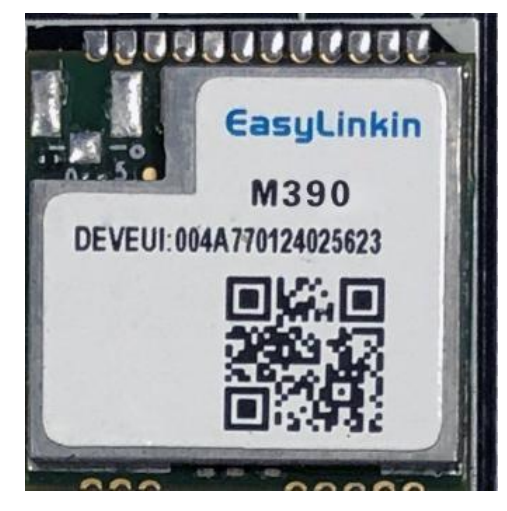

Top View

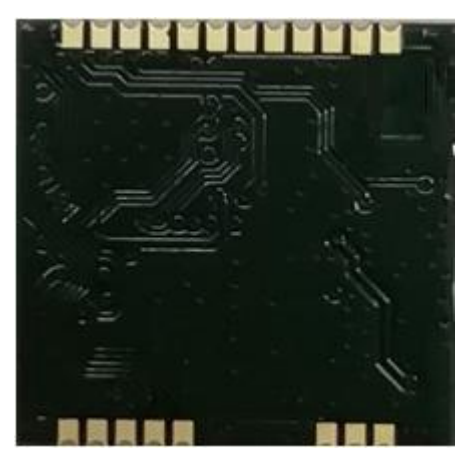

Bottom View

<span id="page-15-0"></span>5.2 Package Dimension

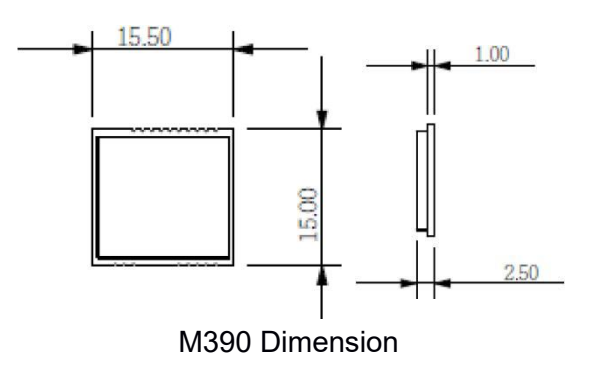

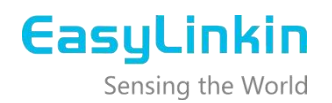

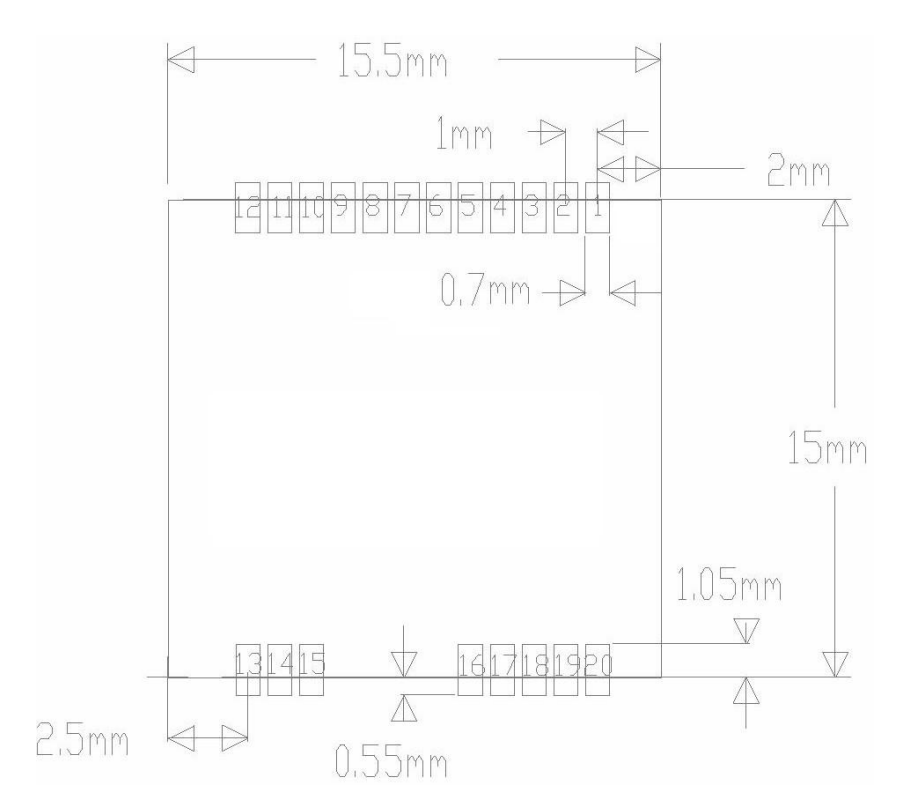

M390 Pin Size

## <span id="page-16-0"></span>6. Thermal Reflow Profile

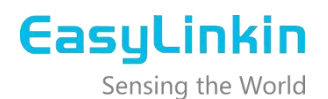

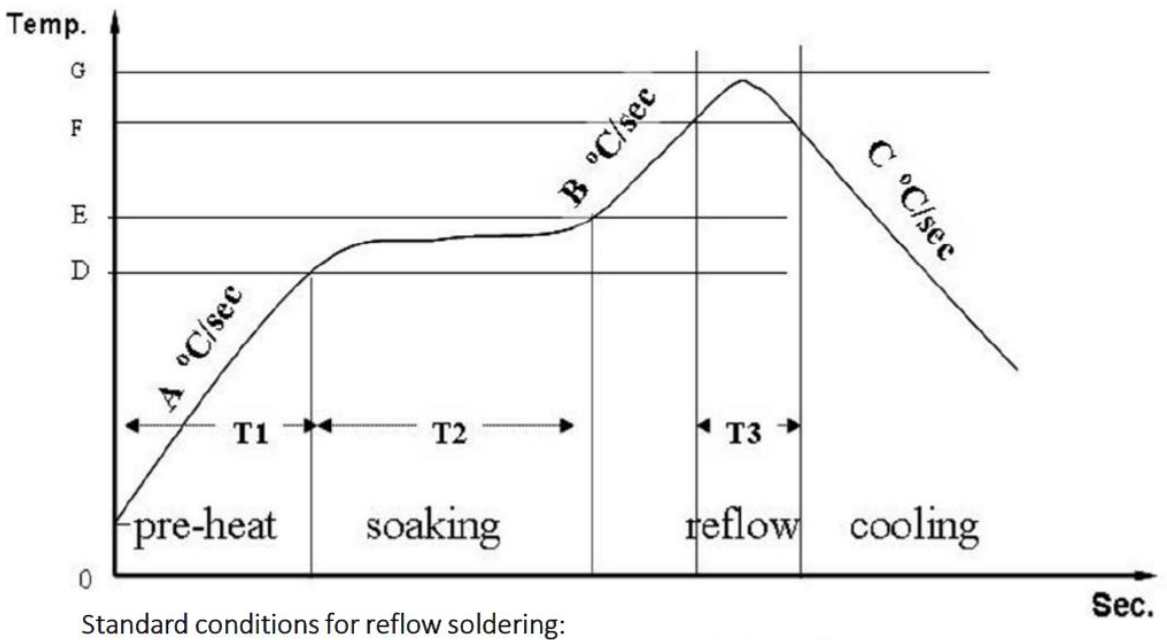

- a. Pre-heating Ramp (A) (Initial temperature: 150°C): 1~2.5°C/sec;
- b. Soaking Time (T2)  $(150^{\circ}C^{\sim}180^{\circ}C)$ : 60sec $^{\sim}100$ sec;
- c. Peak Temperature (G):  $230^{\circ}250^{\circ}C$ ;
- d. Reflow Time (T3) (>220°C): 30~60 sec;
- e. Ramp-up Rate (B):  $0^{\sim}$ 2.5°C/ sec;
- f. Ramp-down Rate (C): 1~3°C/ sec.

## <span id="page-17-0"></span>7. Module model description

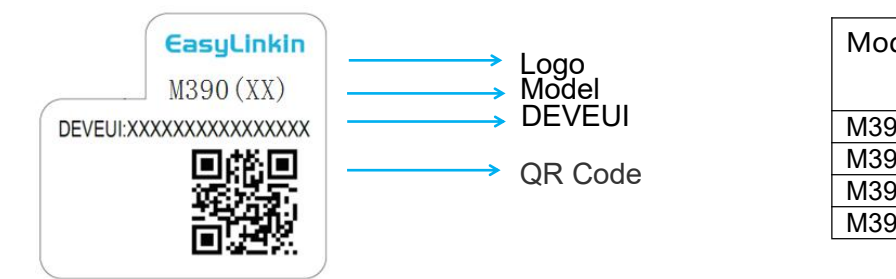

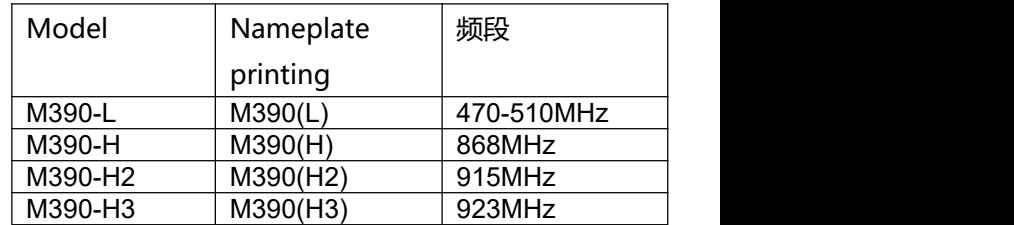

※Note: The nameplate printing of different models is slightly different, please refer to the actual product.

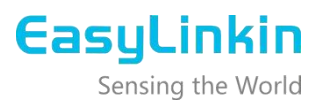

## <span id="page-18-0"></span>8. FAQ

#### 1. What 's the difference between Class A and Class C mode?

For Class C mode, module either sends data or receives data, which is suitable for applications which require downlink control frequently and timely.

For Class A mode, the receiving window opens after sending the data and lasts for a very short time, then the module will enter the sleep-mode, which is suitable for the device which requires low power consumption. The downlink data is queued and will be sent to the module once the gateway receives the uplink data from the module.

#### 2. Why is the module's structural dimension big?

The module is compatible for more installation modes, for example, module need overhead welding through pins, antenna need weld to module directly, welding MSA on module, or using the SMT welding process.

#### 3. Why the SMT soldering mode is recommended?

As in China, unlicensed ISM band is in low frequency and wavelength for antenna is long. The devices are usually designed using monopole antenna (as spring antenna)and antenna performance is very important for the transmission distance. With monopole antenna and antenna matching, the module can achieve better transmission performance.

#### 4. Can a generic antenna be used?

The antenna performance can be affected by PCB area, shell material, or the environment. If different device use the same antenna, it needs to modify antenna's matching parameters.

#### 5. What shall be noted when devices with LoRun module are installed?

Depending on the surrounding environment, the unstable wireless communication exists, which means the signal quality between module and gateway will be compromised. So keep a certain margin for better wireless signal quality when installing the devices. See below for details,

Range of Spread Factor

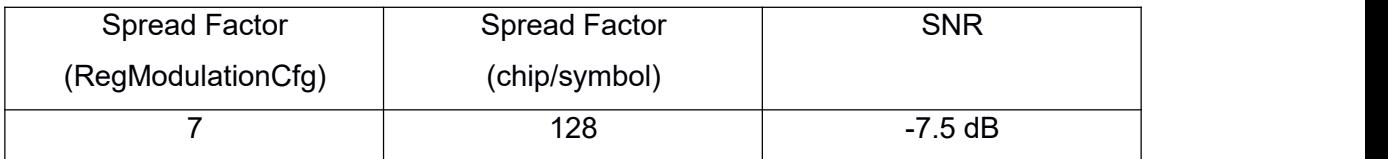

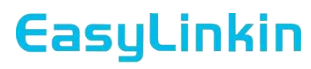

Sensing the World

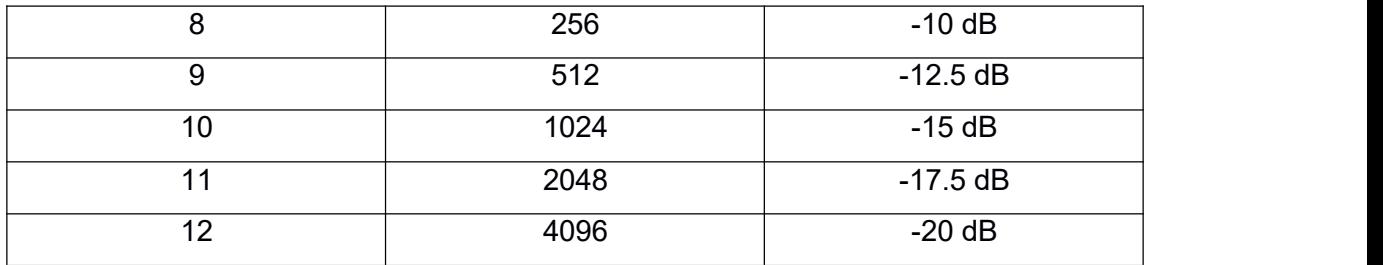

6. What's the average power consumption for the module?

Except for 6 hours heartbeat intervals, the module is usually in sleep mode. The average power consumption vary for different applications, which can be calculated with periodic time-current model.

7. Why does the module suggest sending data in 45 bytes?

45-byte data length can meet the requirements for most applications and most sensors' information. Shorter data length can reduce transmitting time and improves the wireless signal transmission over the air, which will achieve better communication performance.

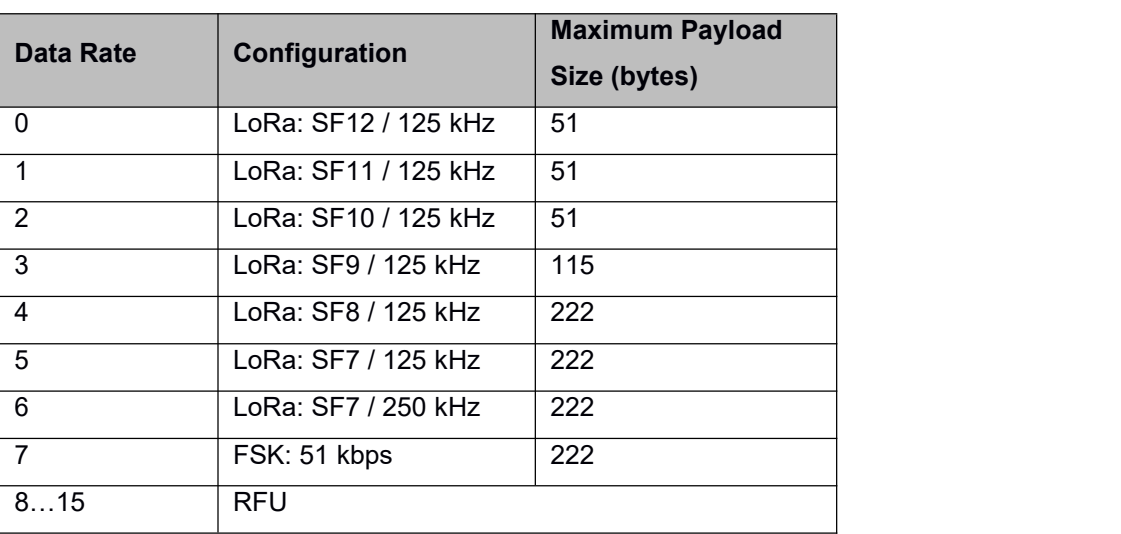

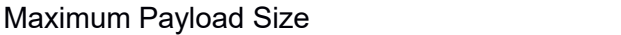

#### 8. What's ADR?

Adaptive Data Rate (ADR) is a mechanism for optimizing data rates, signal quality in the network. ADR is enabled by factory default setting. Server decides the adaptive data rate according to data length and signal quality. For other special settings, please notify Easylink engineer in advance to finish special settings at factory.

9. What's gateway access capacity (maximum access nodes)?

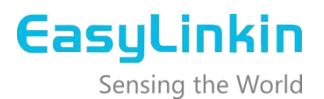

Access capacity is related to the number of packets received in a certain amount of time. Theoretically, with 8 channels, a single gateway can receive maximum 1500 data packets per day. Assume that,

• a node sends a packet once an hour

network load is 10%

The maximum nodes can be accessed with a single gateway is 8,0000. This is a theoretical value and the actual number of nodes depends on packet-sending intervals, data length, data rate and the actual wireless environment.

## <span id="page-20-0"></span>9. Support

If you have any question or problem with our module, please contact us for support.

Contact Information: Email: [Service@EasyLinkin.com](mailto:Service@EasyLinkin.com) Phone: +86 0755 2692 5175 Website: [www.EasyLinkin.com](http://www.easylinkin.com/)

#### Address:

Room 705, 7th floor, Zhongdian Difu building, No.111, Zhenhua Road, Huaqiangbei, Futian District, Shenzhen,China